# **INFOHEFT**

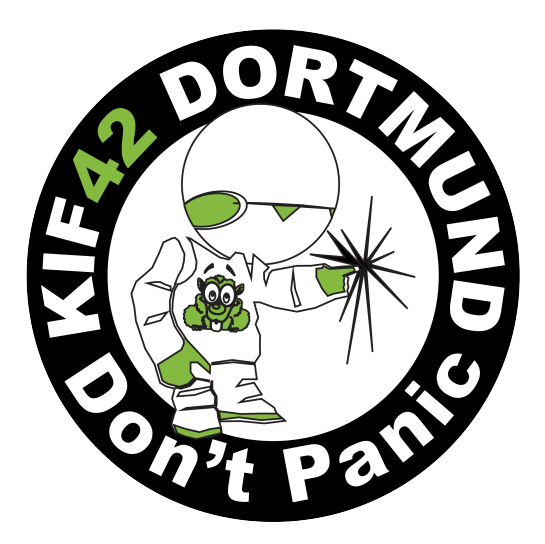

FACHSCHAFT INFORMATIK TU Dortmund

28.05. – 01.06.2014

# Lageplan

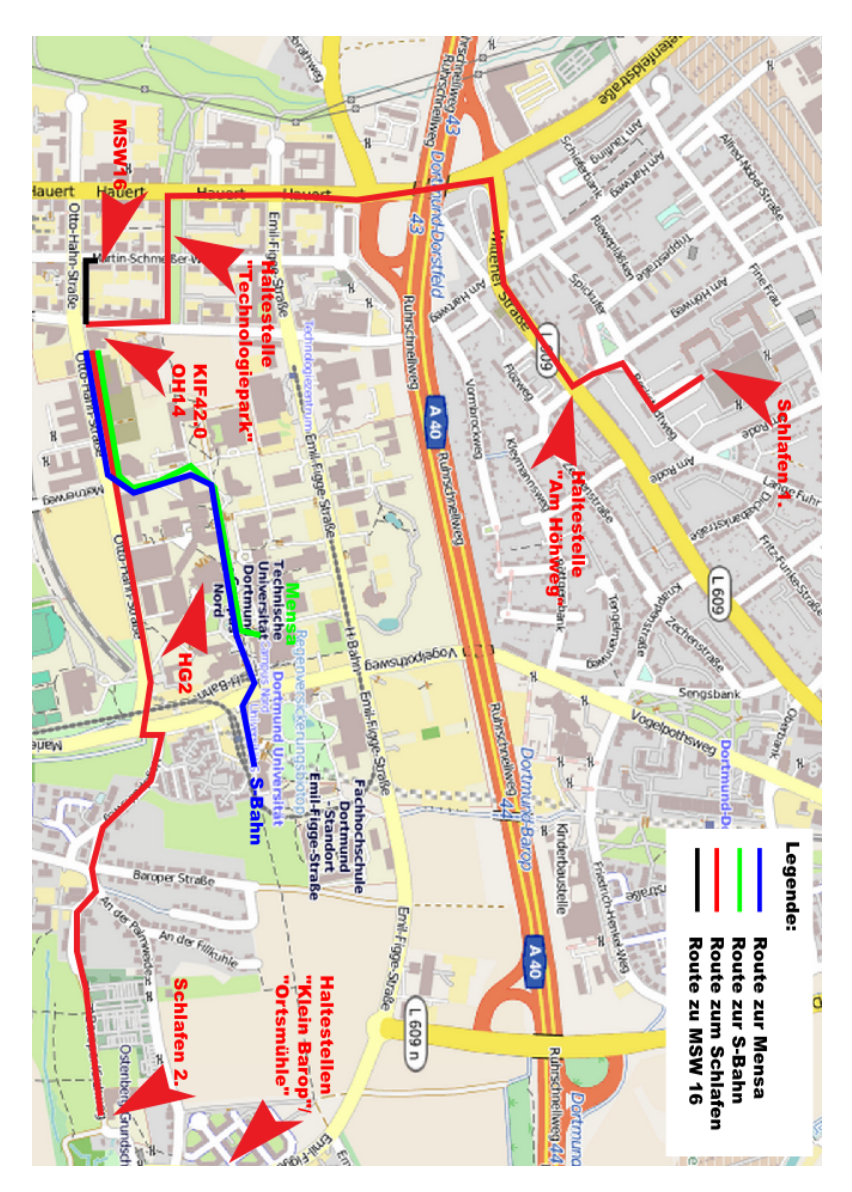

# Inhaltsverzeichnis

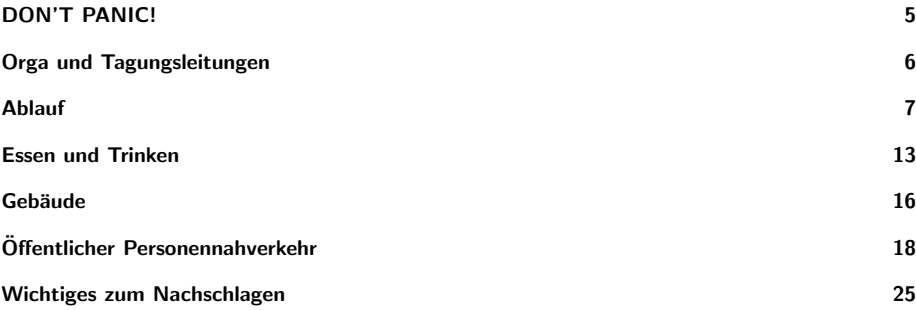

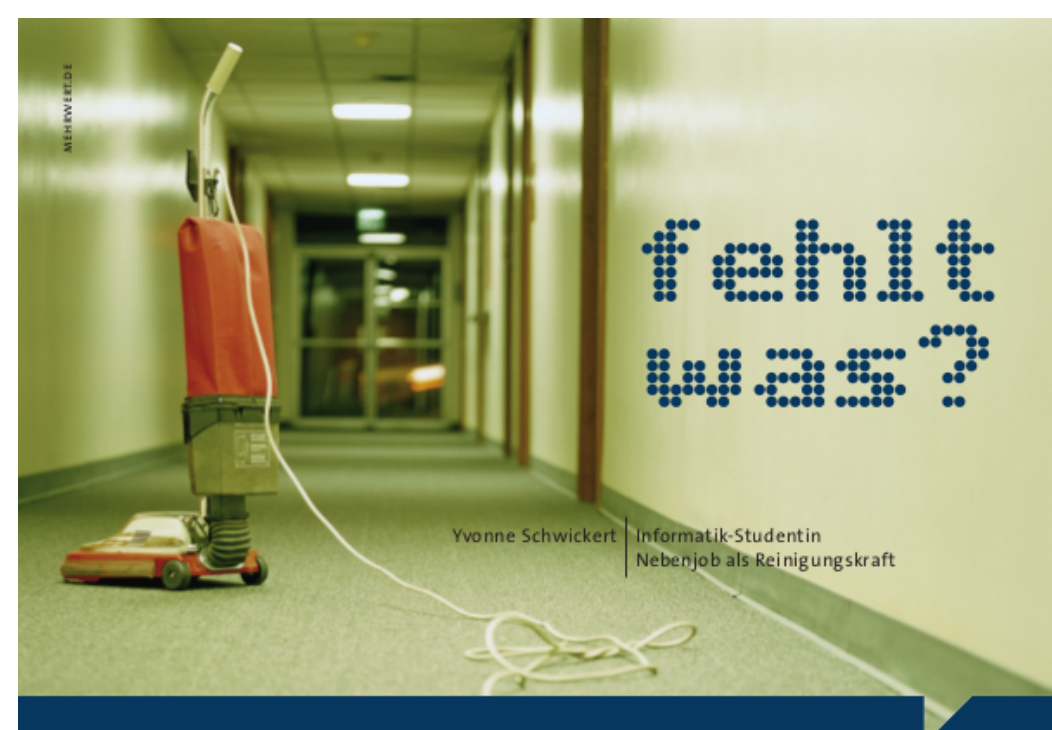

# Gute Kontakte!

Die Gesellschaft für Informatik bietet ein Netzwerk von rund 20.000 Mitgliedern aus Wirtschaft, Wissenschaft, Forschung und Anwendung. In Fachausschüssen, Fachgruppen, Beiräten und Anwendergruppen werden Themen diskutiert, die so vielfältig sind, wie die Informatik selbst.

Unseren studierenden Mitgliedern bieten wir fachliche Unterstützung und Hilfen für den Übergang vom Studium in den Beruf. Zusätzlich genießen sie eine Vielzahl finanzieller Vergünstigungen zum Mitgliedsbeitrag von 17,50 €

Informationen zur Mitgliedschaft erhalten sie unter Telefon 0228/302-145 oder auf unserer Website www.gi.de.

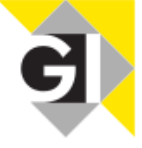

GI-GESELLSCHAFT FÜR INFORMATIK E.V. | info@gi.de

# <span id="page-4-0"></span>DON'T PANIC!

Euer gewählter Space Pirate Captain der KIF heißt euch im Namen der Brückencrew und allen vorhandenen Engeln willkommen auf der Heart of Gold.

Wir sind auf einem unglaublichen Trip quer durchs Universum und zurück, um die Frage nach dem Sinn des Studiums, der Universität und dem ganzen Rest zu finden. Derzeit müssen wir uns noch mit der Frage "Was ist die KIF eigentlich?" begnügen, auf die Deep Thought<br>Laubre einst nach 4 204 067 206 Jahren Bechanzeit eine kruntische gar erakelhafte Antwort Loubna einst nach 4.294.967.296 Jahren Rechenzeit eine kryptische, gar orakelhafte Antwort fand: "*KIF ist, was ihr draus macht!"* 

Natürlich ist das alles nicht so einfach. Die Vogonen halsen unserer Brückencrew eine Bürokratiehürde nach der anderen auf. Der Psi Corps will all unsere Gedankenmetadaten indefinit abspeichern. Die Kilrathi fluten das Hypernet mit Katzenbildern, um ihr Image aufzubessern. Paula Nancy Millstone Jennings schreibt ihr zweites Gedicht. Lord Helmchen will uns die Luft aus dem Studium saugen. Das Milliway's könnte eurem Ansturm nicht gewachsen sein. Die Borg wollen uns in ihre Workforce assimilieren.

Nehmt also auch an den Angeboten zur Verbesserung eurer Verteidigung teil. Lernt angemessene Paranoia im Mörderspiel. Bringt eure Kenntnisse in Waffenkunde auf den neuesten Stand und testet sie im Real Tournament. Schaut über Artemis' Schulter in der Schiffsbrückensimulation. Erkundet gruppendynamische Steuerung als Werwolf oder Jason. Im übrigen ist Schlaf nur ein unzureichender Ersatz fur koffeinhaltige brownsche Bewegungsgeneratoren. ¨

Willkommen in den unendlichen Weiten der Galaxis!

# <span id="page-5-0"></span>Orga und Tagungsleitungen

Auf den Konferenzen werden zwar überall unzählige Helfer herumwuseln, nicht jeder ist aber in voller Tiefe in die Materie des Tagungsablaufes eingeweiht. Bei komplizierten Fragen zu Resos, AKs, Ausflügen, Gepäck, AK-Material usw. wendet euch am besten direkt an die Haupt-Orgas. Diese findet ihr meist im Orga-Büro (OH14/E32), ansonsten wuseln sie zwischen Orga-Büro und KIF-Café hin und her. Sie sind also in Rufweite :-)

Übrigens sollten auch alle zukünftigen KIF-Ausrichter mit Fragen auf die Orgas hereinsturmen. Wir werden zwar sagen, dass das jede Menge Arbeit ist, aber eigentlich schafft ¨ man es doch irgendwie – Also: Wenn deine Fachschaft die übernächste KIF ausrichten möchte, dann sprich ruhig mal die aktuellen Orgas an!

# <span id="page-6-0"></span>Ablauf

Dieses ist der vorläufige Ablaufplan. Nach der Planung im Anfangsplenum sollten die Platzhalter "AK" auch mit sinnvollen Worten gefüllt sein. Ein vollständige Übersicht wird an der AK Well im Info Cofé zu finden sein AK-Wall im Info-Café zu finden sein.

# Mittwoch – Donnerstag

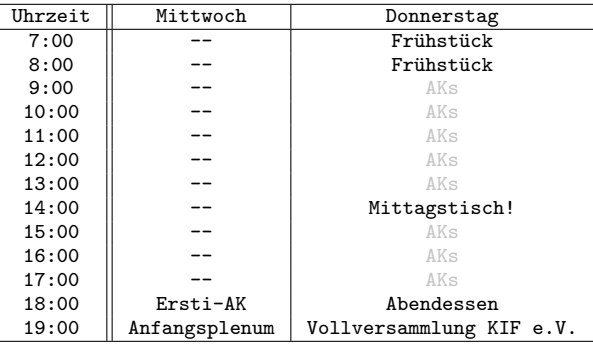

# Freitag – Samstag

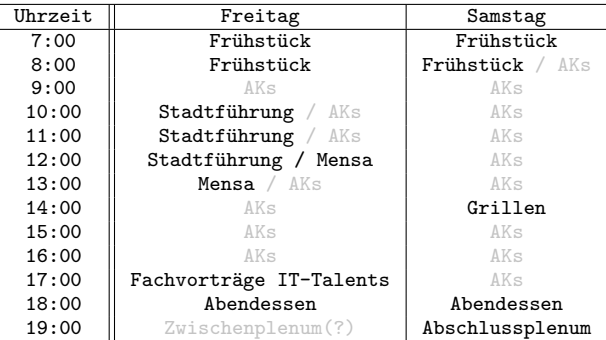

Das Anfangs- und Abschlussplenum sowie der Ersti-AK finden aufgrund der großen Teilnehmeranzahl im Hörsaalgebäude 2, Hörsaal 6 statt.

# Ausflüge

Im üblichen Standardprogramm jeder KIF sind kulturelle Events natürlich fest eingeplant. Es gibt auch dieses Mal die obligatorische Stadtfuhrung, Treffen ist hier Freitag um 9.30 oben ¨ an der S-Bahn Universität.

Außerdem können wir euch die "Deutsche Arbeitsschutz-Ausstellung" in TU-Nähe empfehlen (insbesondere die Bildschirmarbeitsplatzergonomieabteilung).

# Kneipentour

In langjähriger Tradition werden wir natürlich auch auf der aktuellen KIF eine Kneipentour anbieten. Dazu haben wir die Kneipenpläne unserer O-Phase recycelt und werden die am Freitag Abend ausliegen haben.

# Fachvorträge IT-Talents

Am Freitag finden um 17 Uhr zwei Fachvorträge unseres Hauptsponsors IT-Talents statt. Der erste, etwas kurzere Vortrag, wird eine sehr kurze Vorstellung des Konzeptes von IT- ¨ Talents sein. Anschließend stellt ihr Entwickler dar, wie die Seite entwickelt wurde und wie das Team zusammenarbeitet. Es durfte also etwas interessanter sein als ein Werbevortrag. ¨ Im zweiten Vortrag der Materna GmbH "Lernen neu gedacht" geht es um eine Lernplattform, an der das Unternehmen aktuell arbeitet.

# Gewinnspiel

Im Verlaufe der KIF wird von IT-Talents und ihren Partnern ein Gewinnspiel veranstaltet, bei dem ihr zwei Amazon-Gutscheine im Wert von je  $30 \in \text{gewinnen}$  könnt.

Ihr findet in eurem Willkommensbeutel jeweils ein Gewinnspiel und einen Fragebogen, die mit einer Nummer versehen und zusammengeheftet sind. Ihr könnt bis Samstag 23:59 Uhr beides bearbeiten und in die Urne beim Ewigen Frühstück einwerfen. Gültig sind nur Abgaben, die noch zusammengeheftet sind und bei denen auch der Fragebogen ausgefüllt wurde.

Das Gewinnspiel wird am Sonntag ausgelost und die beiden Nummern der Gewinner vor dem Abschlussplenum bekanntgegeben.

Der Fragebogen ist Teil einer Studie von unserem Hauptsponsor IT-Talents und soll ihnen helfen, ihr Netzwerk optimal für User zu entwickeln. Es werden auch andere IT'ler befragt und mit der Teilnahme kann man nochmal separat Amazon-Gutscheine gewinnen. Persönliche Daten sind nicht notwendig, jedoch sollte man, falls man auch hier an der Verlosung teilnehmen möchte, eine Email-Adresse hinterlassen.

Außerdem gibt es die Möglichkeit, nach der Konferenz mit seiner Fachschaft Geldpreise oder ideelle Preise (individuell vereinbar) zu gewinnen, indem man mit möglichst vielen Teilnehmern seiner Fachschaft an der Umfrage teilnimmt. Hierzu liegt ebenfalls ein Flyer in euren Willkommensbeuteln. Die drei Fachschaften mit den meisten Teilnehmern werden von IT-Talents belohnt. Hierzu ist nur die Angabe der Hochschule notwendig.

# IT-T@LENTS

# **www.it-talents.de**

**#Blog #Stellenangebote**

# **Netzwerk für IT-Talente**

**#Projekte**

**#attraktive Arbeitgeber**

**#IT-Karrierethemen**

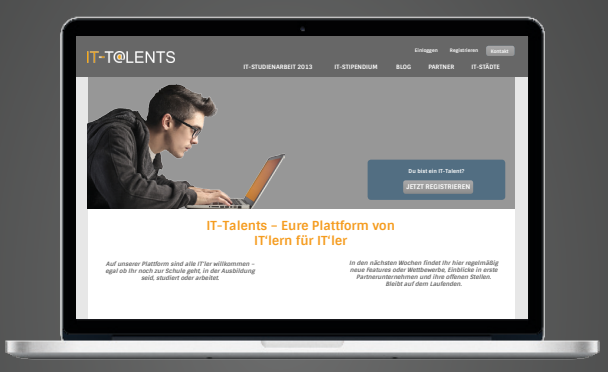

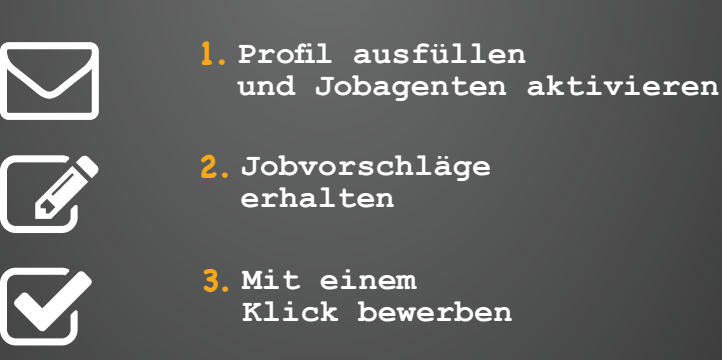

# Schlafen und Duschen

Alles in der Sporthalle, einfach im Abschnitt "Gebäude" nachblättern. Achtet bitte auf die Zeiten.

# Orga-Büro

Das Orga-Büro befindet sich in der OH14/E32. Genaueres findet ihr im Abschnitt "Gebäude".<br>.

# Pool- und Seminar-Räume

Wir haben ab Donnerstag einige Pool- und Seminarräume für die KIF organisiert. Da am Freitag auch reguläre Lehre stattfindet, achtet bitte darauf, zu welchen Zeiten sie nicht zur Verfügung stehen.

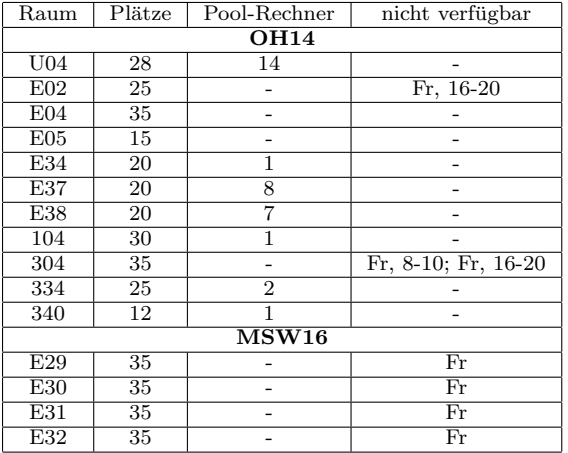

Der Hörsaal E23 steht uns für die gesamte Dauer der Konferenz zur Verfügung. Ausnahme hiervon ist Freitag in der Zeit von 12 bis 14 Uhr, da er für eine Vorlesung genutzt wird.

# Vollversammlung KIF e.V.

Am Freitag findet um 19 Uhr in Raum E04 die Vollversammlung unseres gemeinnutzigen ¨ Vereins  $KIF$  e.V. statt. Der KIF e.V. soll als Dachverein für zukünftige KIFs dienen und dauerhaft anfallende Aufgaben erfüllen.

Eingeladen sind naturlich alle Mitglieder sowie interessierte KIFfels. ¨

# Pool-Accounts

Im Orga-Büro erhaltet ihr auf Anfrage einen Zettel mit Zugangsdaten für einen Pool-Account.

# Drucken

Von den Pools aus könnt ihr auch pro Account bis zu 100 Seiten drucken; bitte achtet darauf, den richtigen Drucker auszuwählen; der Standarddrucker steht in der OH20, zu welcher wir keinen Zugang haben.

```
Grafisches Druckverwaltungsprogramm:
```
jlpr doc.pdf

```
Kommandozeile:
```

```
lpr -Pohs14pr1 -Fa4g -N1 -ALayout=lrtb doc.pdf
```
# WLAN

Gibt es und ist überall, außer in der Sporthalle.

# ESSID: eduroam

Die Meisten sollten von der eigenen Uni wissen, wie das funktioniert. Die Kurzversion:

Accountdaten: DFN-Roaming-Account (meist vorname.name@uni.de)

Verschlüsselung: WPA2 Enterprise

EAP-Methode: PEAP

Phase Zwei: MSCHAPV2

Zertifikat: Telekom-Root-Zertifikat, über den Hotspot herunterladen, wenn noch nicht installiert

Alternativ könnt ihr auch über das Netz ITMC-VPN die Hilfeseiten unseres Medienzentrums besuchen unter https://service.tu-dortmund.de/wlan, dort werden u.A. herunterladbare Profile angeboten, die man dann in sein Betriebssystem installieren kann.

# ESSID: ITMC-GAST

Für diejenigen unter euch ohne eduroam haben wir im Orga-Büro Gast-WLAN-Accounts vorliegen, diese können wir euch gegen Angabe eures Vor- und Nachnamens sowie eurer Uni weitergeben. Der Zugang erfolgt dann über das Netz ITMC-GAST, dort könnt ihr irgendeine Seite in eurem Browser öffnen und werdet zur Anmeldeseite weitergeleitet. Beachtet bitte, dass dieser Zugang nicht verschlusselt ist, nutzt also bitte einen VPN-Tunnel mit diesem ¨ Netz!

# Anfangsplenum

Das Anfangsplenum wird nach der obligatorischen Begrüßung zunächst die wichtigen TOPs "Organisatorisches" und "Berichte der Fachschaften" abhandeln.

### Einteilung der Arbeitskreise

Alle vor der KIF angekundigten und auch auf dem Plenum kurzfristig erdachten Arbeitskreise ¨ werden auf dem Anfangsplenum je nach Interessenlage in den Konferenzablauf eingeplant.

Bereits vor der KIF angekündigte AKs findet ihr inklusive Beschreibungen im hinteren Teil des Heftes.

# Abschlussplenum

# Resolutionen

Oft entsteht aus einem AK eine Resolution. Diese wird von diesem AK vorbereitet, mit genügend "Vorlaufzeit" vor dem Abschlussplenum ausgehangen und dann im Konsens-Verfahren auf dem Abschlussplenum geändert, verworfen und/oder beschlossen.

Um den Konferenzteilnehmern eine ausreichende Vorbereitung auf die Resolutionen zu ermöglichen (und dafür zu sorgen, dass die Resos überhaupt allen Teilnehmern bekannt sind), müssen Resolutionen bis Samstag, 17 Uhr eingereicht worden sein. Insbesondere ist es nicht m¨oglich, erst auf dem Abschlussplenum einen Resovorschlag aus dem Hut oder einem anderen Behältnis zu zaubern.

### Abstimmungen und Diskussionen

Die KIF hat eine bekanntlich lange Diskussionskultur, für die sich jedes Mal auf neue in Frage zu stellende Prinzipien ergeben haben. In allen Plena wird es eine Redeleitung geben, welche eine Redeliste führt und versucht, die Diskussion in eine (noch undefinierte) konstruktive Richtung zu leiten, Meinungsbilder einholen und letztendlich einen Konsens herbeizufuhren ¨ versuchen. Die Redeleitung hat dabei den Anspruch, neutral zu sein.

Die KIF diskutiert konsensorientiert, letztendlich ist aber das Mittel der Abstimmung als letzter Ausweg zulässig, wenn ein Konsens unmöglich ist.

Konsens heißt nicht, dass alle einer Meinung sind. Konsens heißt, eine Entscheidung zu treffen, mit der alle leben können.

# <span id="page-12-0"></span>Essen und Trinken

Wer tapfer und fleißig diskutiert, munchkint oder mordet muss natürlich auch adäquat verpflegt werden. Zu diesem Zweck kann sich der durchschnittliche Konferenzteilnehmer am Ewigen Frühstück stärken, todesmutig in die Mensa steuern, sich mittags von uns verköstigen lassen, oder sogar mit der H-Bahn bis zur Haltestelle "Eichlinghofen H-Bahn" fahren, um die dortigen Freßtempel zu besuchen.

# Ewiges Frühstück

Das Ewige Frühstück ist natürlich im Infocafé direkt im Eingangsbereich der OH14. Das Buffet sollte eigentlich alles beinhalten, was das Herz begehrt. Solltet ihr Wunsche haben, so ¨ äußert diese an der nächstbesten Tafel, damit die Orga die Chance bekommt eure Wünsche auch zu erfüllen. Ansonsten gibt es hier natürlich das Übliche (Brot, Brötchen, Müsli, Käse, Streichkäse, Wurst, Butter, Streichwurst,...). Das Buffet des Frühstücks ist kostenlos (bzw. im Konferenzpreis enthalten), spezielle Speisen können evtl. einen Obulus für die Kasse des Vertrauens bedeuten. Diese sind dann aber eindeutig gekennzeichnet.

Wir öffnen das Ewige Frühstück für euch am Mittwoch um 16 Uhr und schließen es zum Abschlussplenum.

# Getränke

Die Getränke sind zwar Teil des Ewigen Frühstücks. Da es aber schwer zu vermitteln ist, dass auf einer Konferenz unbedingt hektoliterweise Bier verschwindet, werden (speziell die alkoholischen) Getränke über die Kasse des Vertrauens abgerechnet. Kostenlos (also im Tagungsbeitrag enthalten) sind Wasser, Kaffee, Tee, Milch. . .

# Kasse des Vertrauens

Wir verwenden als Kasse des Vertrauens eine abgewandelte Form unseres Kiosk-Clients. Das Prinzip ist dasselbe: Ihr scannt bitte selbstständig ein, was ihr verdrückt, scannt dann eure Karte, die ihr zu Beginn erstellen lasst und begleicht gegen Ende der Konferenz ohne Aufforderung den Negativbetrag auf eurer Karte. Die Terminals selbst werdet ihr im Infocaf´e schon finden.

# Freitag: Mensa

Fur Freitag erhaltet ihr einen Mensagutschein, mit dem ihr ein Gericht in der Mensa erhaltet. ¨ Die Essensausgabe der Mensa hat von 11:30 bis 14:00 geöffnet; bis 14:30 etwa könnt ihr euch im Sitzbereich der Mensa aufhalten.

# Do + Sa: Mittagsverpflegung

Donnerstag Mittag werden wir kochen. Samstag Mittag werden wir dank unserem Sponsor get-in-IT grillen.

# Nerf-Gun-Competition mit get-in-IT

Wie auf den Mailinglisten angekündigt, wird get-in-IT parallel zum Grillen am Samstag eine Nerf-Gun-Competition veranstalten, auf der auch die Gewinner ihre Nerf-Guns erhalten.

# Cafete

Es gibt im Chemiegebäude eine kleine Cafete, unten im Mensagebäude eine große. Die in der Chemie ist bis 13 Uhr und die große bis 16 Uhr geöffnet. Sonst ist ja Feiertag oder Wochenende.

# Futterbuden

Die sind alle leider etwas weiter weg, und am besten mit der H-Bahn zu erreichen. Ihr steigt einfach an den Haltestellen "Technologiezentrum" oder "Universität S" in die H-Bahn Richtung Eichlinghofen und fahrt bis zur Endstelle (wer an der Haltestelle "Campus Nord" einsteigt, muss an "Campus Süd" umsteigen). Leider fährt die H-Bahn nur werktags, also müsst ihr zu allen anderen Zeiten laufen oder gucken, ob unser Fahrdienst nichts zu tun hat. . .

An der Endhaltestelle "Eichlinghofen H-Bahn" findet ihr:

Uni-Falafel: Falafel, arabischen Döner und Shawerma. (am Ausgang der Station links)

Divan: türkischer Mampf und durchschnittliche Pizza. (gegenuber der Station auf der anderen Straßenseite) ¨

# **Bringdienste**

Im Orga-Büro gibt es eine Klarsichthülle mit der Aufschrift "Kochen mit dem Telefon". Bei den meisten darin gesammelten Versorgungsdienstleistern sind wir auch bereits Stammkunden.

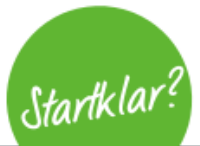

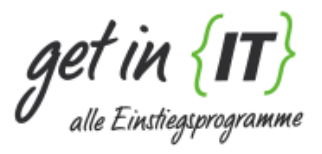

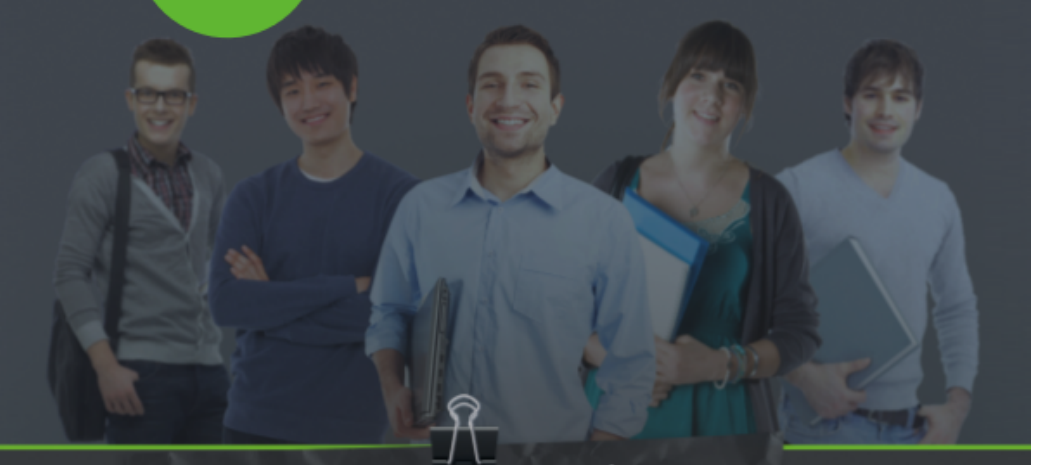

Auf der Suche nach dem Traumjob? Lass Dich von Unternehmen ansprechen!

# In 4 Schritten registrieren:

- $\bullet$ <Kostenlos registrieren/>
- $\boxed{2}$  <Profil anlegen/>
- $\bullet$  <Unternehmensanfragen erhalten/>
- $\bullet$ <Kontaktdaten freigeben und durchstarten!/>

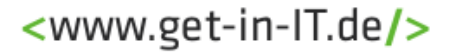

# <span id="page-15-0"></span>Otto-Hahn-Str. 14 (a.k.a. OH14)

Hier findet fast alles statt, was mit der KIF zu tun hat. Im Foyer ist das Infocafé, im rechten Erdgeschossflur das KIF-Orga-Büro, Pools und Seminarräume. Im linken Erdgeschoßflur und den oberen Stockwerken befinden sich noch einige für die KIF reservierte Seminarräume, im Keller ein weiterer Poolraum. Vor und hinter der OH14 gibt es noch genügend Grasfläche für verschiedene Freiluft-AKs.

# Martin-Schmeißer-Weg 16 (a.k.a MSW16)

Im MSW16 befinden sich 4 Seminarräume, die wir für die Dauer der KIF nutzen können. Um dorthin zu gelangen dreht ihr euch nach Verlassen der OH14 nach rechts, überquert geradeaus die Straße und lauft noch ein Stuck weiter, bis ihr die Haltestelle "Martin-Schmeißer-Weg" ¨ erblickt. Hier biegt ihr rechts in den verkehrsberuhigten Martin-Schmeißer-Weg ein und findet den MSW16 als erstes Haus auf der rechten Seite. Die Poolräume befinden sich im linken Flur im Erdgeschoss.

# Sporthallen

Zum Schlafen stehen uns zwei Sporthallen zur Verfügung.

Sie sind zwischen 18.30 Uhr und 9.30 Uhr geöffnet, stehen euren Sachen aber  $24/5$  zur Verfugung. Da die Hallen außerhalb dieser Zeit geschlossen sind, nehmt euch bitte die ¨ wichtigen und wertvollsten Dinge für den Tag mit.

Eine Halle befindet sich an der Fine-Frau-Grundschule (Am Wasserfall 26, 44149 Dortmund) und eine an der Ostenberg-Grundschule (An der Magarethenkapelle 5, 44227 Dortmund) zur Verfügung. Zu beiden Hallen gibt es einen unregelmäßigen Shuttle-Service von der OH14 zur Halle und zurück, welcher euch zu Nachtexpress-Zeiten auch an der Haltestelle Universität S aufliest.

Bitte benutzt primär die Halle an der Fine-Frau-Grundschule, da sie etwas größer ist. Falls ihr hier keinen Platz findet, begebt euch bitte zum Ostenberg. Bleibt nach Möglichkeit für den Zeitraum der Konferenz in derselben Halle um unnötiges Chaos zu vermeiden. Die Duschen sind immer dann geöffnet, wenn die Hallen auf sind.

# Aber keine Straßenschuhe!

Eine Karte findet ihr vorne im Heft.

# Halle an der Fine-Frau-Grundschule

Diese Halle ist Freitag mit der Buslinie 465 (Haltestelle: "Am Höhweg") erreichbar. Nachts fährt der NE12 aus Richtung Innenstadt diese Haltestelle an.

### Halle an der Ostenberg-Grundschule

Diese Halle befindet sich in laufweite.

Zu Zeiten außerhalb der Nacht ist die Sporthalle aber auch mit den öffentlichen Buslinien 462 (Haltestelle: "Ortsmuhle") und 447 (Haltestelle: "Klein Barop") erreichbar. ¨

Nachts könnt ihr mit dem NE8 von der KIF aus (Haltestelle: "Meitnerweg Wohnanlage") oder "Universität S" in wenigen Minuten diese Schlafhalle erreichen. Falls ihr am Meitnerweg zusteigt, müsst ihr an "Universität S" sitzen bleiben: Es handelt sich zwar um die Endstation, der Bus fährt jedoch nach kurzer Zeit weiter zurück Richtung Innenstadt und kommt dabei an der Haltestelle "Klein Barop" vorbei.

### unregelmäßiger Shuttleservice

Da man vor allem von der Halle an der Fine-Frau-Grundschule an Wochenend- und Feiertagen nur zu Fuß zur KIF kommt, bieten wir einen unregelmäßigen Shuttleservice von der OH14 zu den Hallen und zurück an. Dieser fährt natürlich nur nach Bedarf. Sollte es daher bis zur nächsten Abfahrt mal etwas länger dauern, habt Verständnis für die Fahrer oder sucht euch weitere KIFfels, die zu derselben Halle möchten.

# Mensa-Gebäude

Die Mensa findet ihr im einzigen eindeutig orangenen Gebäude der TU. Geht einfach in Richtung Mathetower (dem einzigen elfstöckigen Gebäude der TU), sucht den Haupteingang, dreht euch um und entdeckt die Mensa. Entweder nehmt ihr die Außentreppe oder eine der inneren Treppen. Für Rollstuhlfahrer gibt es auch Aufzüge ganz hinten im Foyer des Studentenwerks.

# <span id="page-17-0"></span>Öffentlicher Personennahverkehr

Eine mobile Fahrplanauskunft erhaltet ihr unter <efa.vrr.de>, oder mit den Apps Öffi (Android) oder der VRR-App (Android/IOS).

# **Tickets**

Da der Preis fur Konferenz-Tickets im Vergleich zur KIF 37,0 150% kosten, haben wir uns ¨ entschieden, keine Konferenz-Tickets bei unserem örtlichen ÖPNV-Anbieter DSW21 zu kaufen.

Um trotzdem mobil zu sein, könnt ihr euch selbst Tickets kaufen:

Wochenticket: Stufe A1, 20,70 $\in$ 

gilt für 7 Tage, für alle die nicht zu den Schlafhallen laufen, nicht den Shuttle-Service nutzen oder 24/5 mobil sein möchten.

Tagesticket: Stufe A, gibt es für  $1 - 5$  Personen, kostet dementsprechend zwischen 6,50 € und 18,50 €. Es lohnt sich daher, sich mit mehreren Personen zusammenzuschließen

gilt für einen Tag, eignet sich besonders für Tagesausflüge wie z.B. die Stadtführung.

Die Tickets erhaltet ihr an offiziellen Stellen (z.B. am Hauptbahnhof) oder zum Drucken hier: <https://shop.tsvr.de/vrrshop.aspx>

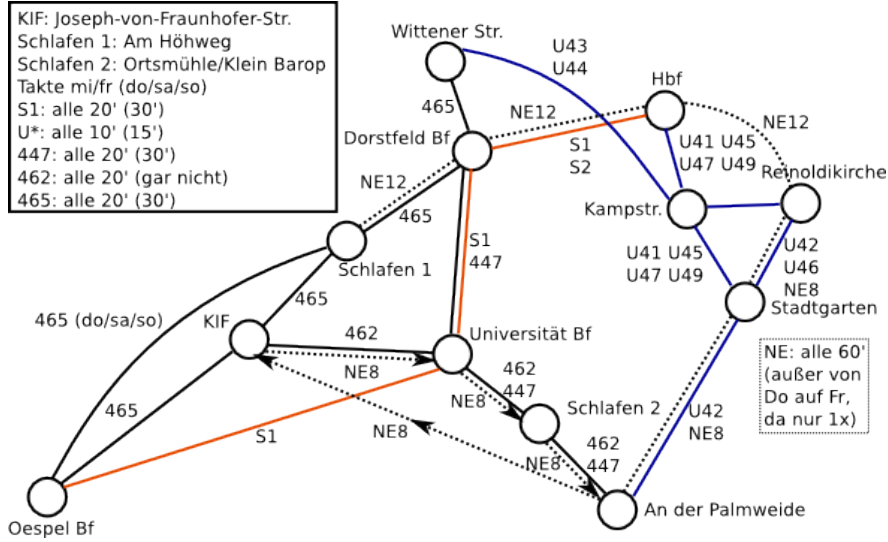

Heimkehrlinien aus der Stadt

# H-Bahn auf dem Campus

Unsere TU hat eine eigene Hängebahn. Lasst euch dieses einmalige Erlebnis nicht entgehen und fahrt wenigstens einmal damit. Allerdings fährt sie nur Mittwoch und Freitag, dann aber bis um Mitternacht.

# Linie H1

Technologiezentrum - Universität - Campus Süd - Eichlinghofen H-Bahn

10-Minuten-Takt mit Abstimmung auf den S1-Takt. Rufbetrieb: 21:30 – 24:00.

# Linie H2

Campus Süd - Campus Nord

5-Minuten-Takt mit Abstimmung zur H1 zum Umsteigen an Campus Sud. ¨ Rufbetrieb: 20:05 – 24:00.

# S-Bahn S1

Unsere TU hat eine eigene S-Bahn-Haltestelle; die S-Bahn fährt außer in der Nacht von Donnerstag auf Freitag die ganze Nacht hindurch wenigstens einmal pro Stunde. Mit dieser kommt ihr mit wenigen Minuten Fahrtzeit ins Stadtzentrum Dortmunds.

# 447

Mit dieser Linie kann man gut von "Universität" oder "An der Palmweide" nach "Klein Barop" fahren, um die 2. Schlafhalle zu erreichen. Falls man gerade im U-Bahn-Netz Dortmunds unterwegs ist, kann man an der Haltestelle "An der Palmweide" von der U42 in den 447 umsteigen (oder umgekehrt).

# Buslinien 462 und 465

Mit diesen Linien kommt ihr direkt bis vor das KIF-Gebäude. Die entsprechende Haltestelle heißt "Joseph-von-Fraunhofer-Straße".

# 462

Eignet sich besonders, um von der Haltestelle "Universität" zum KIF-Gebäude zu kommen (man kann die zwei Haltestellen auch laufen). Von der Haltestelle "Ortsmuhle" aus ist man ¨

auch schnell an der 2. Schlafhalle. Falls man gerade im U-Bahn-Netz Dortmunds unterwegs ist, kann man an der Haltestelle "An der Palmweide" von der U42 in den 462 umsteigen.

# 465

Mit dieser Linie kann man gut von dem S-Bahn-Knotenpunkt "Dorstfeld" zum KIF-Gebäude fahren.

Außerdem erreicht man die 1. Schlafhalle über die Haltestelle "Am Höhweg".

Leider fährt diese Linie das KIF-Gebäude nur an Werktagen an, sodass ihr Donnerstag, Samstag und Sonntag ein Stück zur Haltestelle "Technologiepark" laufen müsst.

# Nachtexpress

Mit dem NE8 kommt ihr aus der Stadt (Haltestelle "Reinoldikirche") bis zum KIF-Gebäude. Steigt da am besten an der Haltestelle "Meitnerweg Wohnanlage" aus.

Der NE8 hält außerdem an der Haltestelle "Klein Barop", von wo aus ihr bequem zur 2. Schlafhalle laufen könnt. Bleibt dafür an der Endstation "Universität" im Bus sitzen, er fährt von dort aus zurück in die Stadt und kommt nach wenigen Minuten an der 2. Schlafhalle vorbei.

Mit dem NE12 kommt ihr zu denselben Tagen von der "Reinoldikirche" über den "Hauptbahnhof" zur 1. Schlafhalle ("Am Höhweg").

# Fahrpläne

S1

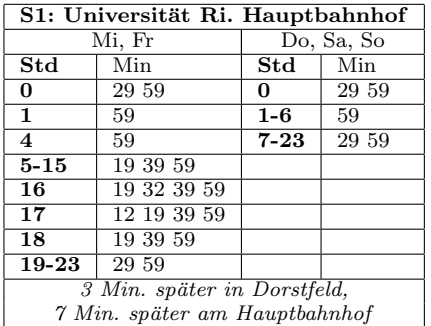

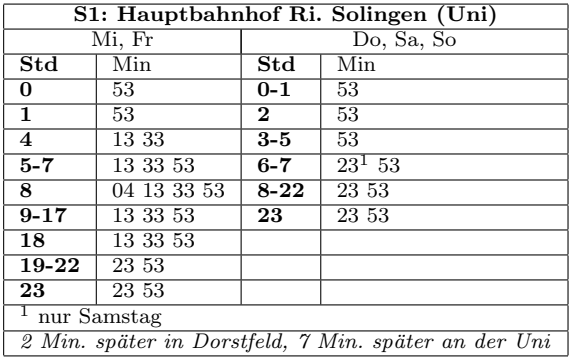

447

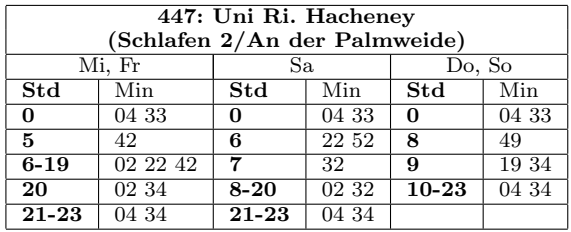

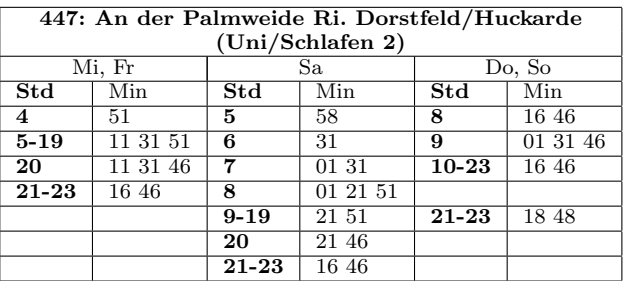

# 462

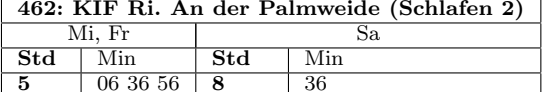

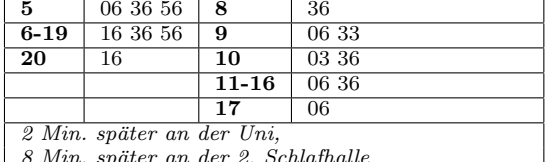

8 Min. später an der 2. Schlafhalle

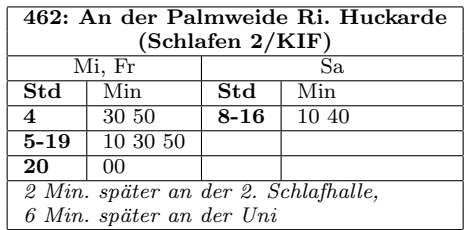

465

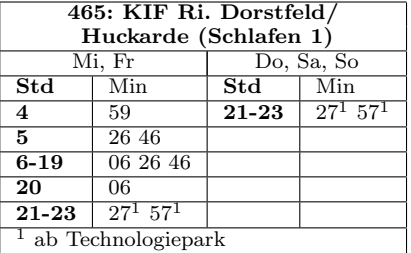

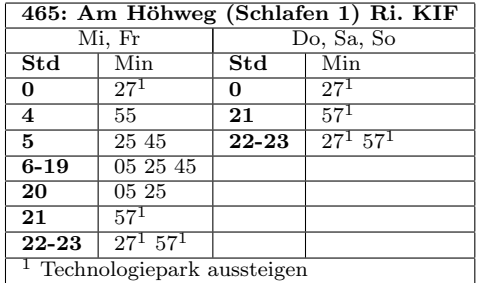

# NE8

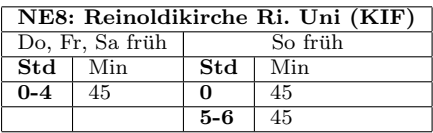

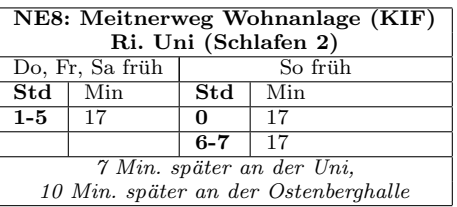

# NE12

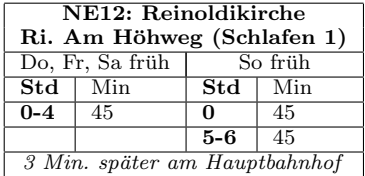

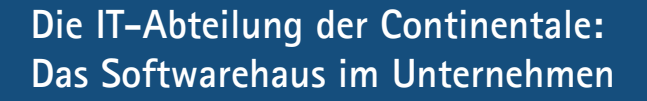

Langfristige Mitarbeit in allen Phasen der anstehenden Softwareprojekte und vielfältige Gestaltungsmöglichkeiten – das zeichnet die Tätigkeit der Informatikerinnen und Informatiker bei der Continentale aus.

Unsere Informatikerinnen und Informatiker betreuen ihre Projekte von der Konzeption bis zum laufenden Betrieb. Ständig wechselnde Einsatzorte, ständig wechselnde Zuständigkeiten – bei der Continentale ist das kein Thema. Wir bieten einen dauerhaften Arbeitsplatz an den Standorten Dortmund, Köln, Mannheim oder München mit Möglichkeiten zur persönlichen Weiterentwicklung.

Die Continentale setzt auf ihre eigenen Informatik-Experten – denn Großprojekte werden bei uns nicht ausgelagert. Das ist nur möglich, weil persönliche Stärken der Mitarbeiter konsequent gefördert und berufliche Spezialisierungen unterstützt werden.

Wirken Sie mit in unserem "Softwarehaus im Unternehmen".

Wir freuen uns auf Sie!

Continentale Versicherungsverbund auf Gegenseitigkeit Ruhrallee 92, 44139 Dortmund Tel. 0231 919 -0 www.continentale.de

Der traditionsreiche Continentale Versicherungsverbund bietet Sicherheit für Kunden und Mitarbeiter. Mit einer zuverlässigen und kalkulierbaren Unternehmenspolitik schaffen wir solide Perspektiven für die Zukunft.

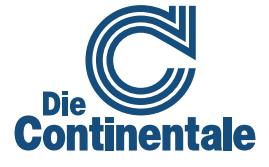

# <span id="page-24-0"></span>Wichtiges zum Nachschlagen

# Fachschaft/KIF-Orga

Raum: Otto-Hahn-Str. 14 / Raum E32 FS-Tel: 0231 – 755 2048 EEvD Handy: 01575 – 47 22 810 EEvD (SV) Handy: 01575 – 47 22 813 Schlafhalle Fine-Frau Handy: 01575 – 47 22 819 Schlafhalle Ostenberg Handy: 01575 – 47 22 818 Fahrdienst 1 Handy: 01575 – 47 22 821 Fahrdienst 2 Handy: 01575 – 47 22 820 FS-Mail: <fs-informatik@tu-dortmund.de> Orga-Mail: <orga@kif42.de>

# Zeiten

### Schlafhalle + Duschen "Ostenberg Grundschule"

- ab 8:30 Uhr wird geweckt
- $\bullet$  bis 09:45 Uhr räumen!
- abends ab 18.30 Uhr wieder offen

# Schlafhalle + Duschen "Fine-Frau-Grundschule"

- ab 8:30 Uhr wird geweckt
- nach Möglichkeit bis 9:45 räumen Ausnahmen hiervon können z.B. nach dem Abschlussplenum sein.
- abends ab 18:30 Uhr wieder offen

Mensa: Essensausgabe nur Fr, 11:30 – 14:00 Uhr

# Taxi-Service

Taxi-Zentrale: +49 231 14 44 44

Taxi-Krankentransport: +49 231 67 77 77

# Räume

Ewiges Frühstück: OH14/Foyer

Gepäckaufbewahrung:  $\bullet$  OH14 / E33

• 24/5 in den Hallen. Zugang nur zu Hallenöffnungszeiten.

# Mailinglisten

Auch nach der KIF geht es weiter! Dazu gibt es Webseiten und Mailinglisten. Genaueres findest du unter <kif.fsinf.de>.

# Notizen

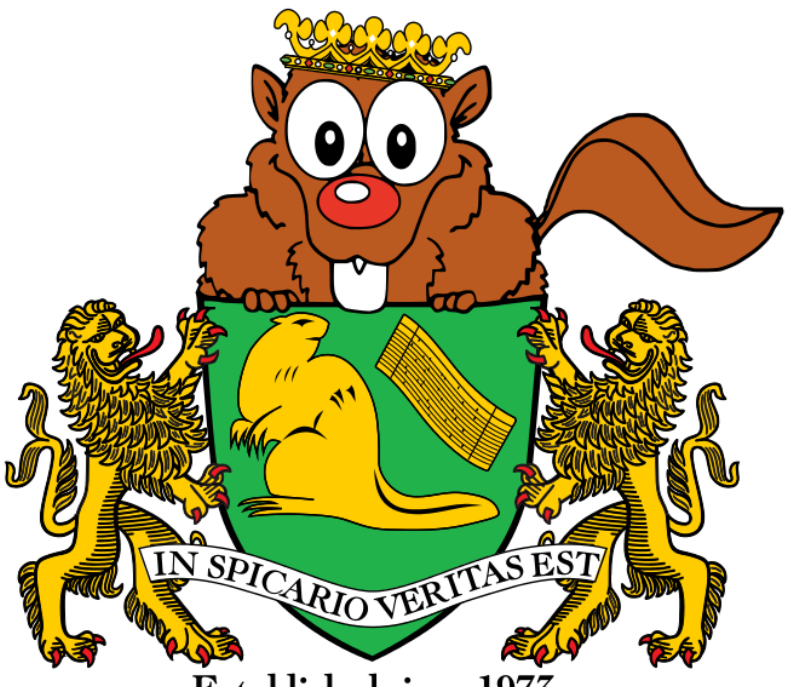

Established since 1973

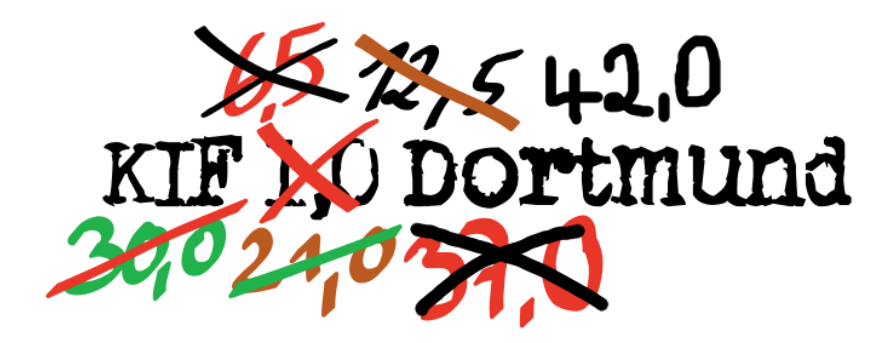